AutoCAD 2008

- 13 ISBN 9787121082450
- 10 ISBN 7121082454

出版时间:2009-4

页数:277

版权说明:本站所提供下载的PDF图书仅提供预览和简介以及在线试读,请支持正版图书。

### www.tushu000.com

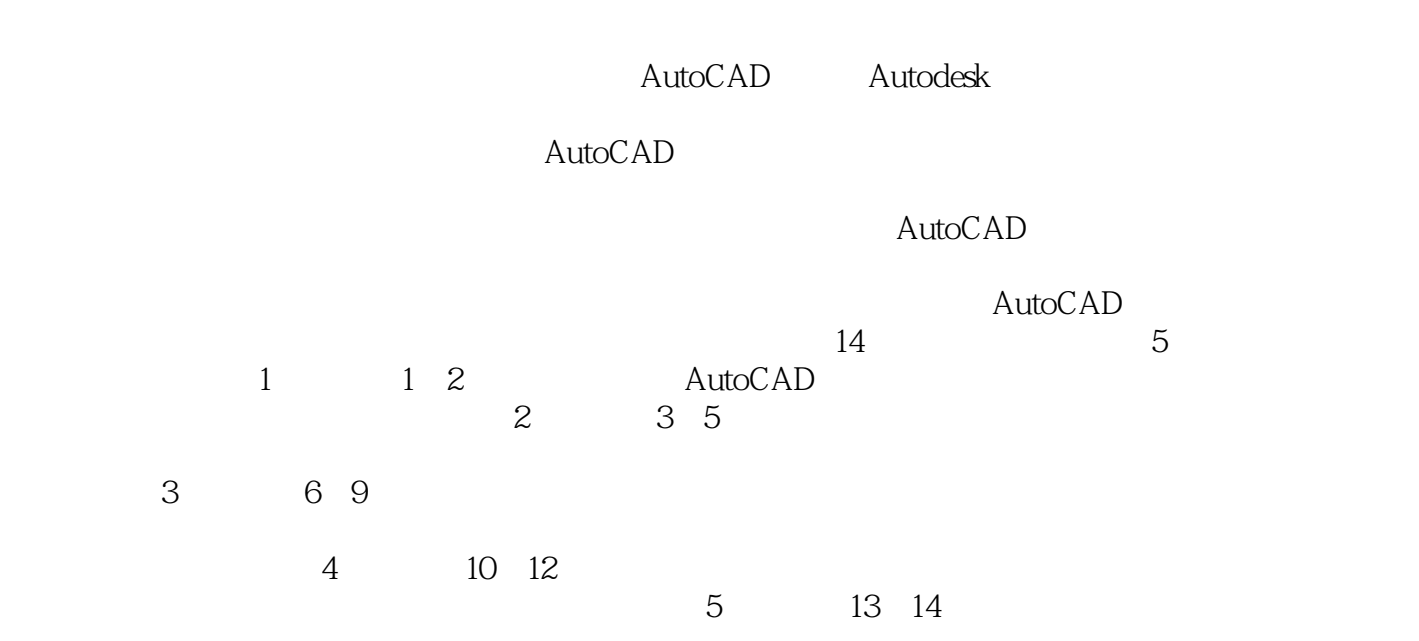

AutoCAD 2008

AutoCAD2008<br>AutoCAD 2008<br>AutoCAD 2008<br>AutoCAD

AutoCAD2008

AutoCAD2008 AutoCAD

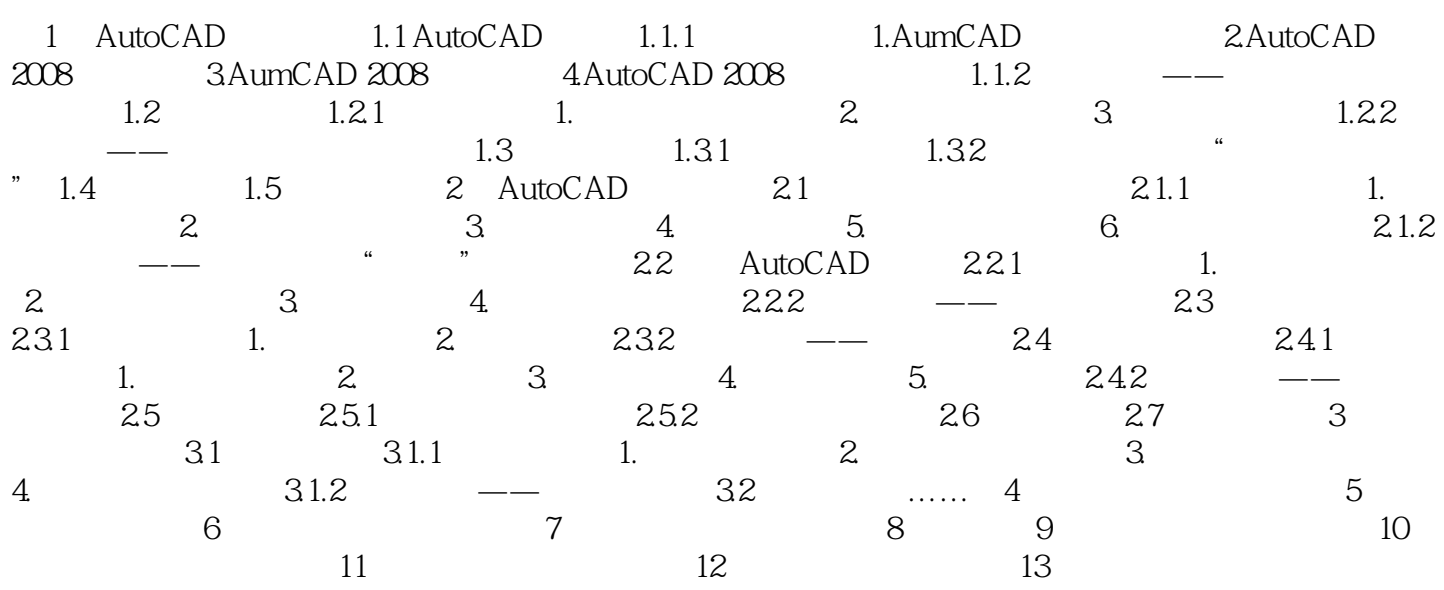

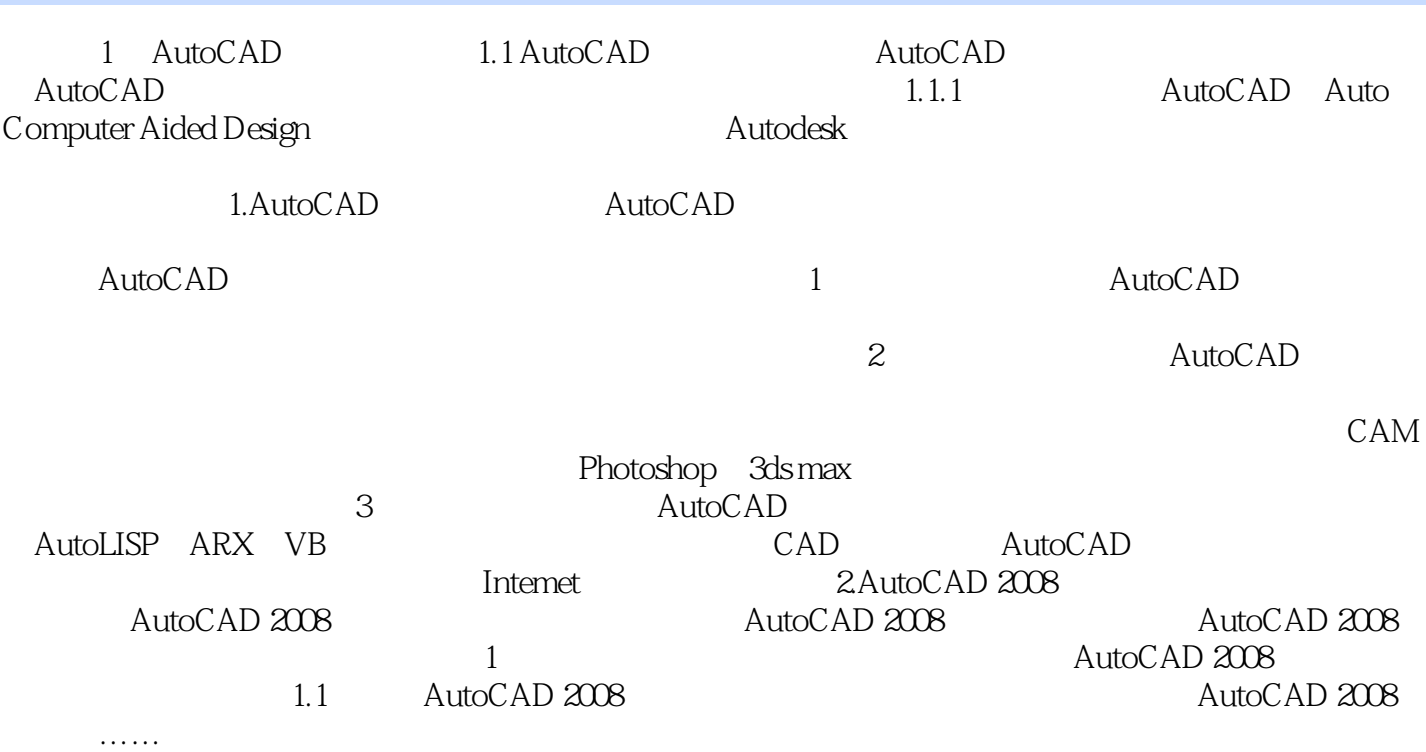

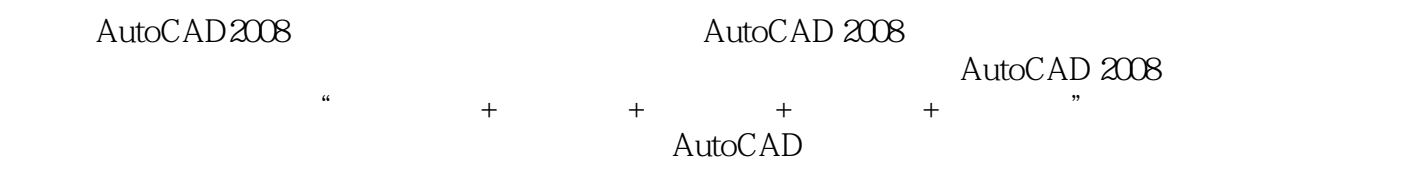

本站所提供下载的PDF图书仅提供预览和简介,请支持正版图书。

:www.tushu000.com